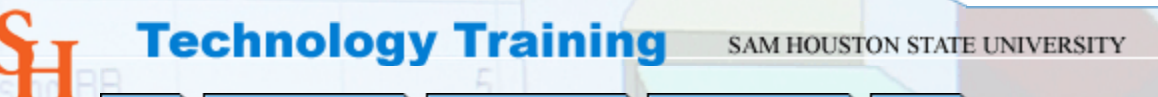

Training Calendar Software Guides **Home** 

Training Courses Support

# **TRAINING COURSES**

# **Blackboard**

- Blackboard Assessments
- Blackboard Basics
- Blackboard Communication Areas
- Blackboard Course Building (Getting your Course Materials Loaded)
- Blackboard Learning Units
- Making Blackboard Beautiful
- Blackboard Gradebook

# **Computer Orientation**

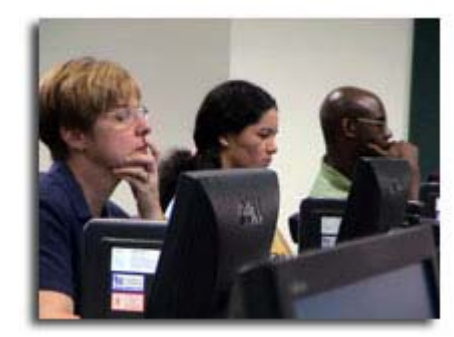

 $\mathbb{R}$ 

**Don't see the course you want?** Drop us a line and let us know. We will create the course that suits your needs.

- Laptop Computer Orientation
- Macintosh Orientation
- PC/Computer Account Orientation
- Remote Access

#### **Database/Spreadsheet**

- Filemaker Pro
- **Microsoft Excel**
- **Microsoft Access**

### **Office Packages**

- Microsoft Word
- Corel Word Perfect
- Microsoft PowerPoint Basics
- Microsoft PowerPoint Advanced
- **Microsoft Outlook Basics**
- Microsoft Outlook Advanced
- Microsoft Outlook Spam Filtering

## **Publishing**

• Adobe InDesign

## **Web Design/Creation**

- Macromedia Dreamweaver: Introduction
- Macromedia Dreamweaver: Style Essentials
- Macromedia Dreamweaver: Form Creation
- Macromedia Dreamweaver: Creating a Faculty Web Page
- Macromedia Dreamweaver and Adobe Photoshop: Web Graphics and your Web Site
- Web Graphics: Paint Shop Pro & Dreamweaver